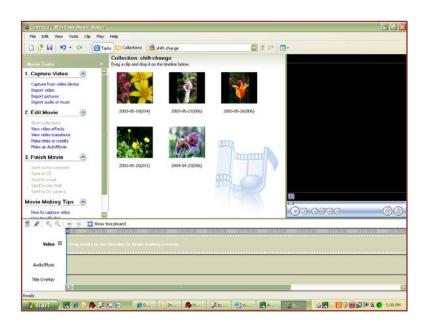

## Learning Windows MovieMaker

## Assignment

Form a team of three or four colleagues in the class. Working with your colleagues, capture several photographs and sound files. Use these files to create a short video. Be sure to include a title credits and ending credits for your video. You will be given one class period to complete this assignment.

Even though this video will only be used in the classroom, you need to use the commercial standard for finding only legally obtained images, video, and sound.

Once you have finished your video, please save it to your thumb drive so that you can show to your colleagues during the next class period.

Finally, write a reflection on what you learned during the process. You can write your reflection on the back of this worksheet.

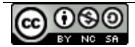

© 2013 Last updated: 29 July 2013

Developed by Dr. Steven L. Berg. <u>http://www.stevenlberg.info</u>. E-mail: <u>steve@stevenlberg.info</u>. This work is licensed under a Creative Commons Attribution-Noncommercial-Attribution 3.0 License. <u>http://creativecommons.org/licenses/by-nc-sa/3.0/us/</u>.